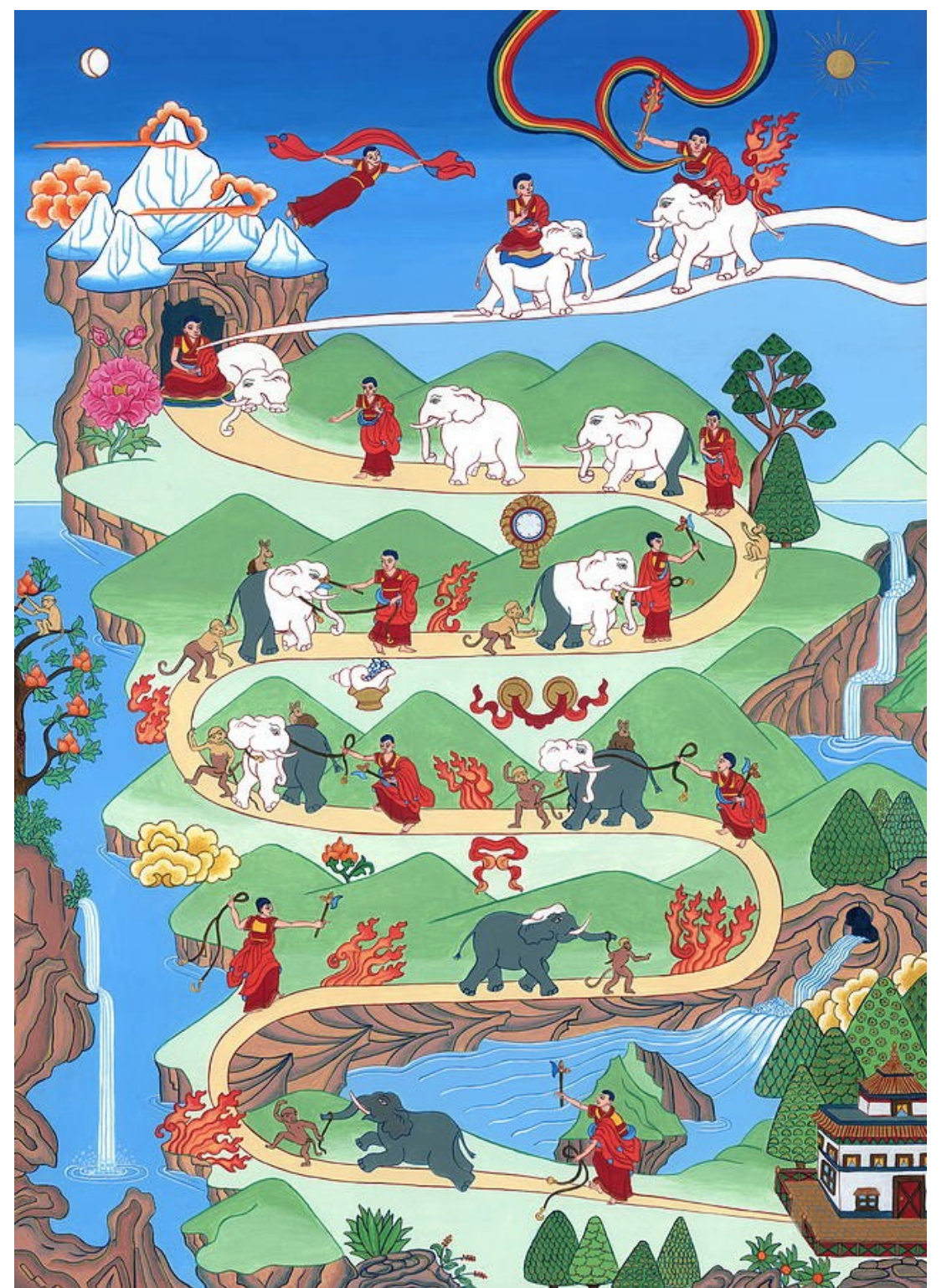

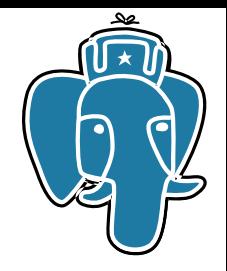

# Better Full Text Sear in PostgreSQL

Oleg Bartunov Postgres Professional, Moscow Unive Artur Zakirov Postgres Professional

PGConf.EU-2016, Tallinn

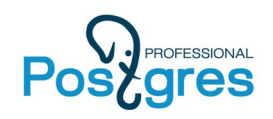

# **FTS in PostgreSQL**

- FTS is a powerful built-in text search engine
- No new features since 2006!
- Popular complaints:
	- Slow ranking
	- No phrase search
	- No efficient alternate ranking
	- Working with dictionaries is tricky
	- Dictionaries are stored in the backend memory
	- FTS is flexible, but not enough

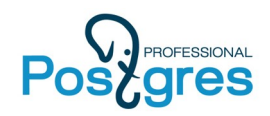

# **FTS in PostgreSQL**

- **tsvector** data type for document optimized for search
- **tsquery** textual data type for rich query language
- **Full text search operator:** tsvector **@@** tsquery
- **SQL interface** to FTS objects (CREATE, ALTER)
	- Configuration: {tokens, {dictionaries}}
	- Parser: {tokens}
	- Dictionary: tokens  $\rightarrow$  lexeme{s}
- **Additional functions and operators**
- **Indexes**: GiST, GIN, RUM

to\_tsvector('english','a fat cat sat on a mat and ate a fat rat')  $\alpha$ to\_tsquery('english','(cats | rat) & ate & !mice');

http://www.postgresql.org/docs/current/static/textsearch.html

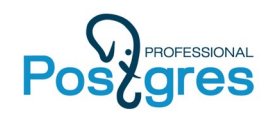

156676 Wikipedia articles:

• Search is fast, ranking is slow.

```
SELECT docid, ts_rank(text_vector, to_tsquery('english', 'title')) AS rank
FROM ti2
WHERE text_vector @@ to_tsquery('english', 'title')
ORDER BY rank DESC
LIMIT 3;
 Limit (actual time=476.106..476.107 rows=3 loops=1)
    Buffers: shared hit=149804 read=87416
    -> Sort (actual time=476.104..476.104 rows=3 loops=1)
          Sort Key: (ts_rank(text_vector, '''titl'''::tsquery)) DESC
          Sort Method: top-N heapsort Memory: 25kB
          Buffers: shared hit=149804 read=87416
          -> Bitmap Heap Scan on ti2 (actual time=6.894..469.215 rows=47855 loops=1)
               Recheck Cond: (text vector @@ '''titl'''::tsquery)
                Heap Blocks: exact=4913
                Buffers: shared hit=149804 read=87416
               -> Bitmap Index Scan on ti2 index (actual time=6.117..6.117 rows=47855 loops
                      Index Cond: (text_vector @@ '''titl'''::tsquery)
                     Buffers: shared h\bar{1}t=1 read=12
 Planning time: 0.255 ms
 Execution time: 476.171 ms
(15 rows)
                                                                          HEAP IS SLOW
                                                                              470 ms !
```
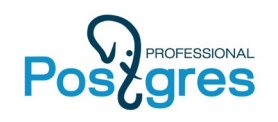

- No phrase search
	- "A & B" is equivalent to "B & A» There are only 92 posts in -hackers with person 'Tom Good', but FTS finds 34039 posts
	- $\cdot$  FTS + regex is slow and can be used only for simple queries.

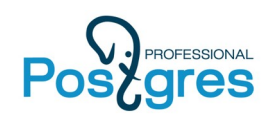

#### • Slow FTS with ordering by timestamp («fresh» results)

```
SELECT sent, subject from pglist
WHERE fts @@ to_tsquery('english', 'server & crashed') 
 and sent < '2000-01-01'::timestamp
ORDER BY sent desc 
LIMIT 5;
```
- Bitmap index scan by GIN (fts)
- Bitmap index scan by Btree (date)
- BitmapAND
- Bitmap Heap scan
- Sort
- Limit
- 10 ms

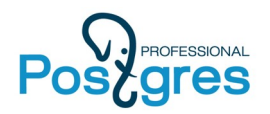

**No positions in index !**

#### **Inverted Index in PostgreSQL**

#### **Report Index**

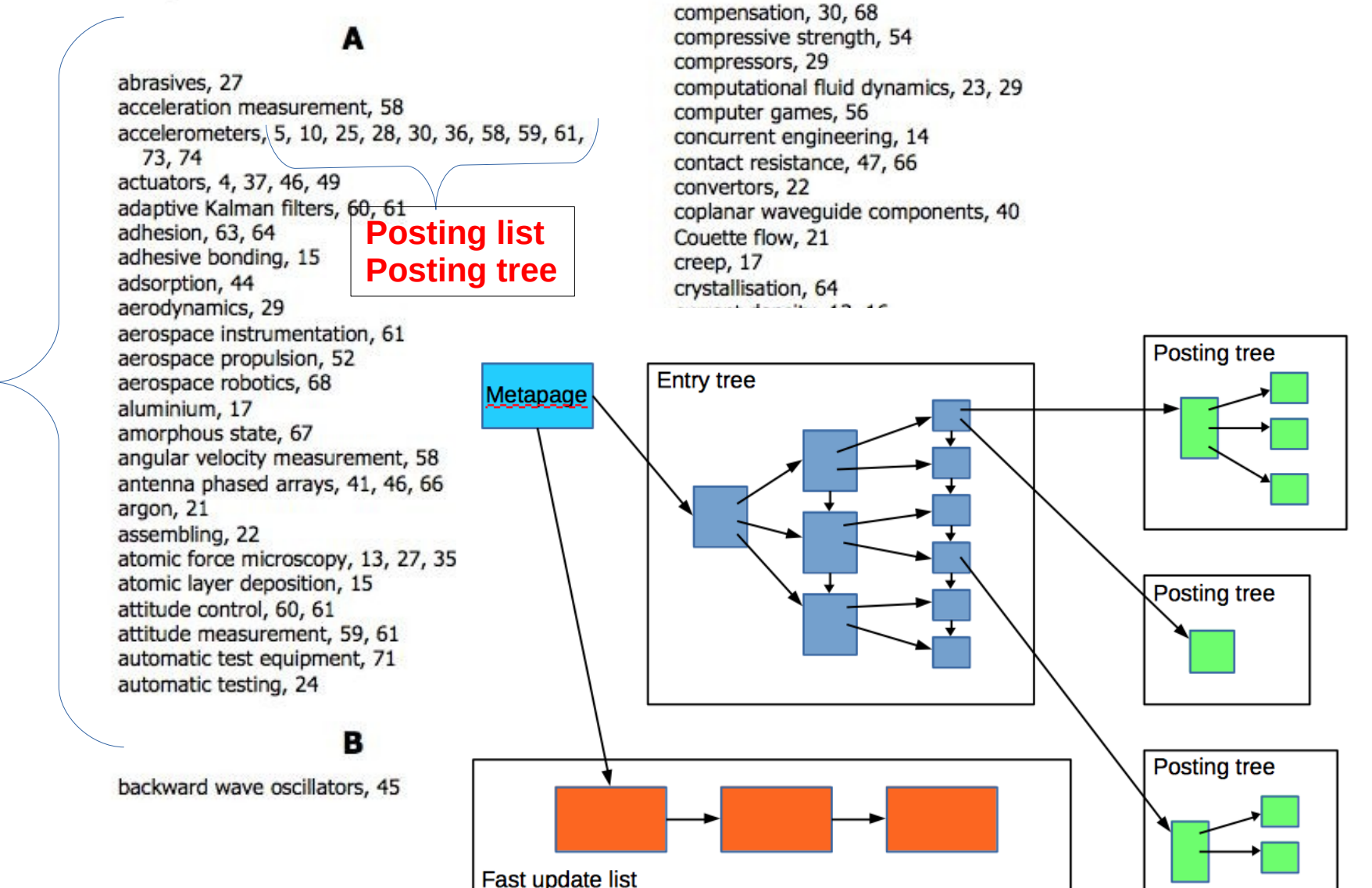

N T R Y T R E E

E

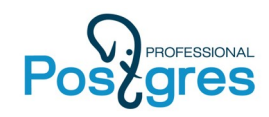

# **Improving GIN**

- Improve GIN index
	- Store additional information in posting tree, for example, lexemes positions or timestamps
	- Use this information to order results

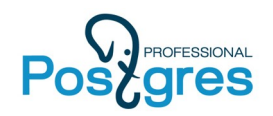

# **Improving GIN**

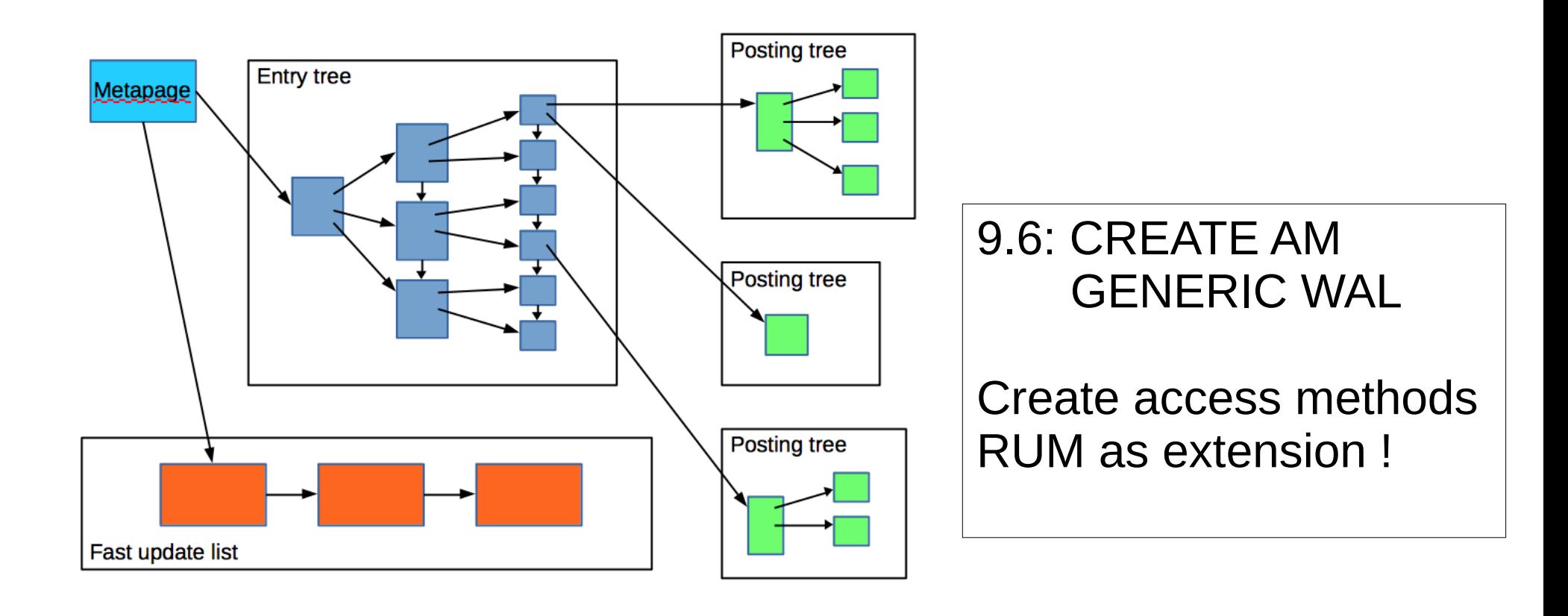

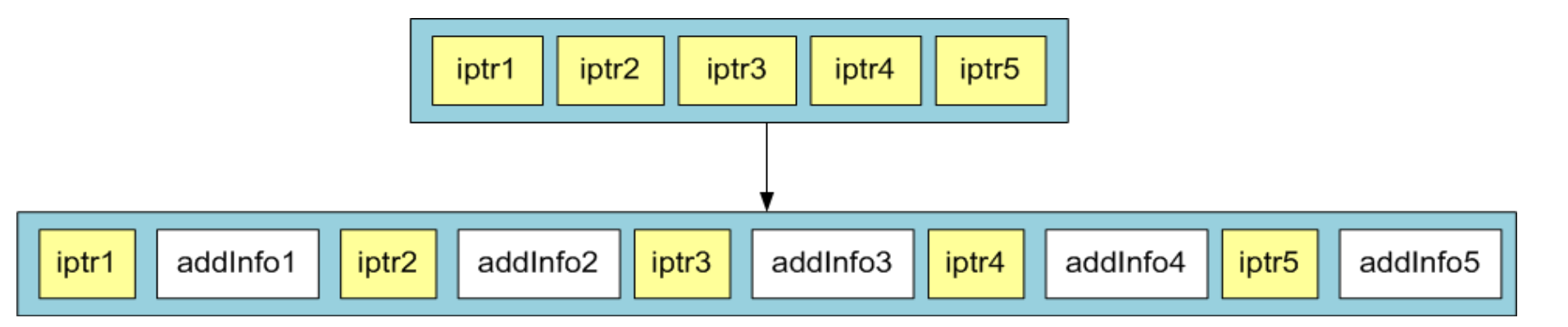

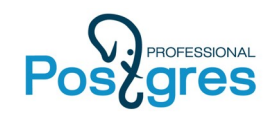

- Use positions to calculate rank and order results
- Introduce distance operator tsvector  $\le$  tsquery

```
CREATE INDEX ti2 rum fts idx ON ti2 USING rum(text vector rum tsvector ops);
SELECT docid, ts_rank(text_vector, to_tsquery('english', 'title')) AS rank
FROM ti2
WHERE text_vector @@ to_tsquery('english', 'title')
ORDER BY
text_vector <=> plainto_tsquery('english','title') LIMIT 3;
                                         QUERY PLAN
----------------------------------------------------------------------------------------
L Limit (actual time=54.676..54.735 rows=3 loops=1)
    Buffers: shared hit=355
   -> Index Scan using ti2_rum_fts_idx on ti2 (actual time=54.675..54.733 rows=3 loops=1)
          Index Cond: (text_vector @@ '''titl'''::tsquery)
         Order By: (text_vector <=> '''titl'''::tsquery)
          Buffers: shared hit=355
Planning time: 0.225 ms
Execution time: 54.775 ms vs 476 ms !
(8 rows)
```
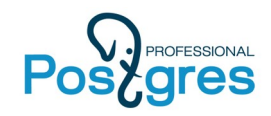

- Top-10 (out of 222813) postings with «Tom Lane»
	- GIN index 1374.772 ms

```
SELECT subject, ts_rank(fts,plainto_tsquery('english', 'tom lane')) AS rank 
FROM pglist WHERE fts @@ plainto tsquery('english', 'tom lane')
ORDER BY rank DESC LIMIT 10;
                                                 QUERY PLAN
----------------------------------------------------------------------------------------
 Limit (actual time=1374.277..1374.278 rows=10 loops=1)
    -> Sort (actual time=1374.276..1374.276 rows=10 loops=1)
          Sort Key: (ts_rank(fts, '''tom'' & ''lane'''::tsquery)) DESC
          Sort Method: top-N heapsort Memory: 25kB
          -> Bitmap Heap Scan on pglist (actual time=98.413..1330.994 rows=222813 loops=1)
                Recheck Cond: (fts @@ '''tom'' & ''lane'''::tsquery)
                Heap Blocks: exact=105992
                -> Bitmap Index Scan on pglist_gin_idx (actual time=65.712..65.712 
rows=222813 loops=1)
                      Index Cond: (fts @@ '''tom'' & ''lane'''::tsquery)
 Planning time: 0.287 ms
 Execution time: 1374.772 ms
(11 rows)
```
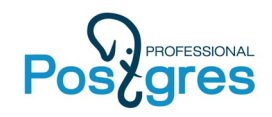

- Top-10 (out of 222813) postings with «Tom Lane»
	- RUM index  $-$  216 ms vs 1374 ms !!!

```
create index pglist_rum_fts_idx on pglist using rum(fts rum_tsvector_ops);
SELECT subject FROM pglist WHERE fts @@ plainto tsquery('tom lane')
ORDER BY fts \le plainto tsquery('tom lane') LIMIT 10;
                                              QUERY PLAN
----------------------------------------------------------------------------------
Limit (actual time=215.115..215.185 rows=10 loops=1)
   -> Index Scan using pglist_rum_fts_idx on pglist (actual time=215.113..215.183 rows=10 loops
          Index Cond: (fts @@ plainto_tsquery('tom lane'::text))
        Order By: (fts <=> plainto tsquery('tom lane'::text))
Planning time: 0.264 ms
Execution time: 215.833 ms
(6 rows)
```
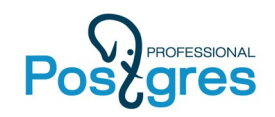

- RUM uses new ranking function (ts score) combination of ts\_rank and ts\_tank\_cd
	- ts rank doesn't supports logical operators
	- ts rank cd works poorly with OR queries

SELECT ts\_rank(fts,plainto\_tsquery('english', 'tom lane')) AS rank, ts rank cd (fts,plainto tsquery('english', 'tom lane')) AS rank cd, fts <=> plainto\_tsquery('english', 'tom lane') as score, subject FROM pglist WHERE fts @@ plainto\_tsquery('english', 'tom lane') ORDER BY fts <=> plainto\_tsquery('english', 'tom lane') LIMIT 10;

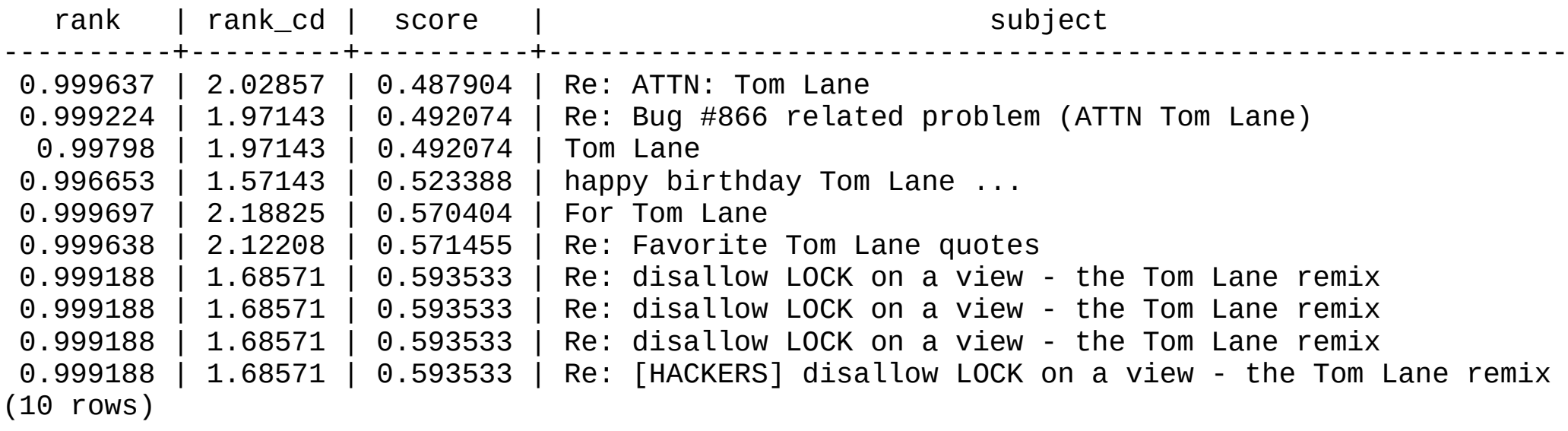

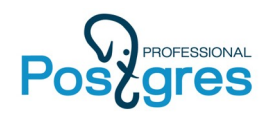

# **Phrase Search ( 8 years old!)**

- Queries 'A & B'::tsquery and 'B & A'::tsquery produce the same result
- Phrase search preserve order of words in a query

Results for queries 'A & B' and 'B & A' should be different !

- Introduce new FOLLOWED BY (<->) operator:
	- Guarantee an order of operands
	- Distance between operands

 $a$  <n>  $b == a$  &  $b$  &  $(\exists$  i,j : pos(b)i – pos(a)j = n)

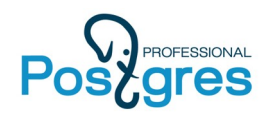

#### **Phrase search - definition**

- FOLLOWED BY operator returns:
	- false
	- true and array of positions of the **right** operand, which satisfy distance condition
- FOLLOWED BY operator requires positions

```
select 'a b c'::tsvector @@ 'a <-> b'::tsquery; – false, there no positions
?column?
----------
f
(1 row)
select 'a:1 b:2 c'::tsvector @@ 'a <-> b'::tsquery;
?column?
----------
t
(1 row)
```
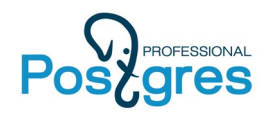

#### **Phrase search - properties**

- 'A <->  $B' = 'A < 1 > B'$
- $\bullet$  'A  $\lt$  0> B' matches the word with two different forms ( infinitives )

```
=# SELECT ts_lexize('ispell','bookings');
   ts lexize
----------------
 {booking,book}
to_tsvector('bookings') @@ 'booking <0> book'::tsquery
```
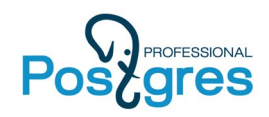

#### **Phrase search - properties**

• Precendence of tsquery operators - '! <-> & |' Use parenthesis to control nesting in tsquery

```
select 'a & b <-> c'::tsquery;
       tsquery
-------------------
'a' & 'b' <-> 'c'
select 'b <-> c & a'::tsquery;
       tsquery
-------------------
'b' <-> 'c' & 'a'
 select 'b \le > (c & a)':: tsquery;
           tsquery
---------------------------
 'b' <-> 'c' & 'b' <-> 'a'
```
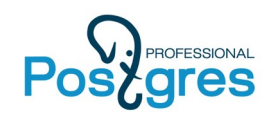

#### **Phrase search - example**

• TSQUERY phraseto tsquery([CFG,] TEXT) Stop words are taken into account.

select phraseto tsquery('PostgreSQL can be extended by the user in many ways'); phraseto\_tsquery

----------------------------------------------------------- 'postgresql' <3> 'extend' <3> 'user' <2> 'mani' <-> 'way'  $(1$  row)

● It's possible to combine tsquery's

select phraseto\_tsquery('PostgreSQL can be extended by the user in many ways') || to\_tsquery('oho<->ho & ik'); ?column?

----------------------------------------------------------------------------------- 'postgresql' <3> 'extend' <3> 'user' <2> 'mani' <-> 'way' | 'oho' <-> 'ho' & 'ik'  $(1$  row)

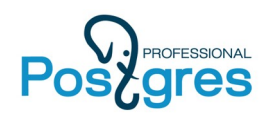

#### **Phrase search - internals**

• Phrase search has overhead, since it requires access and operations on posting lists **&**

$$
( (A \le -> B) < -> (C | D) ) & \& F
$$

- We want to avoid slowdown FTS A operators (& |), which do not need positions. **A D**
	- Rewrite query, so any <-> operators pushed down in query tree and call phrase executor for the top <-> operator.

**B C**

**<-> |**

**<->**

**F**

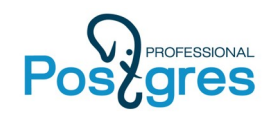

#### **Phrase search - transformation**

#### ( (A <-> B) <-> (C | D) ) & F

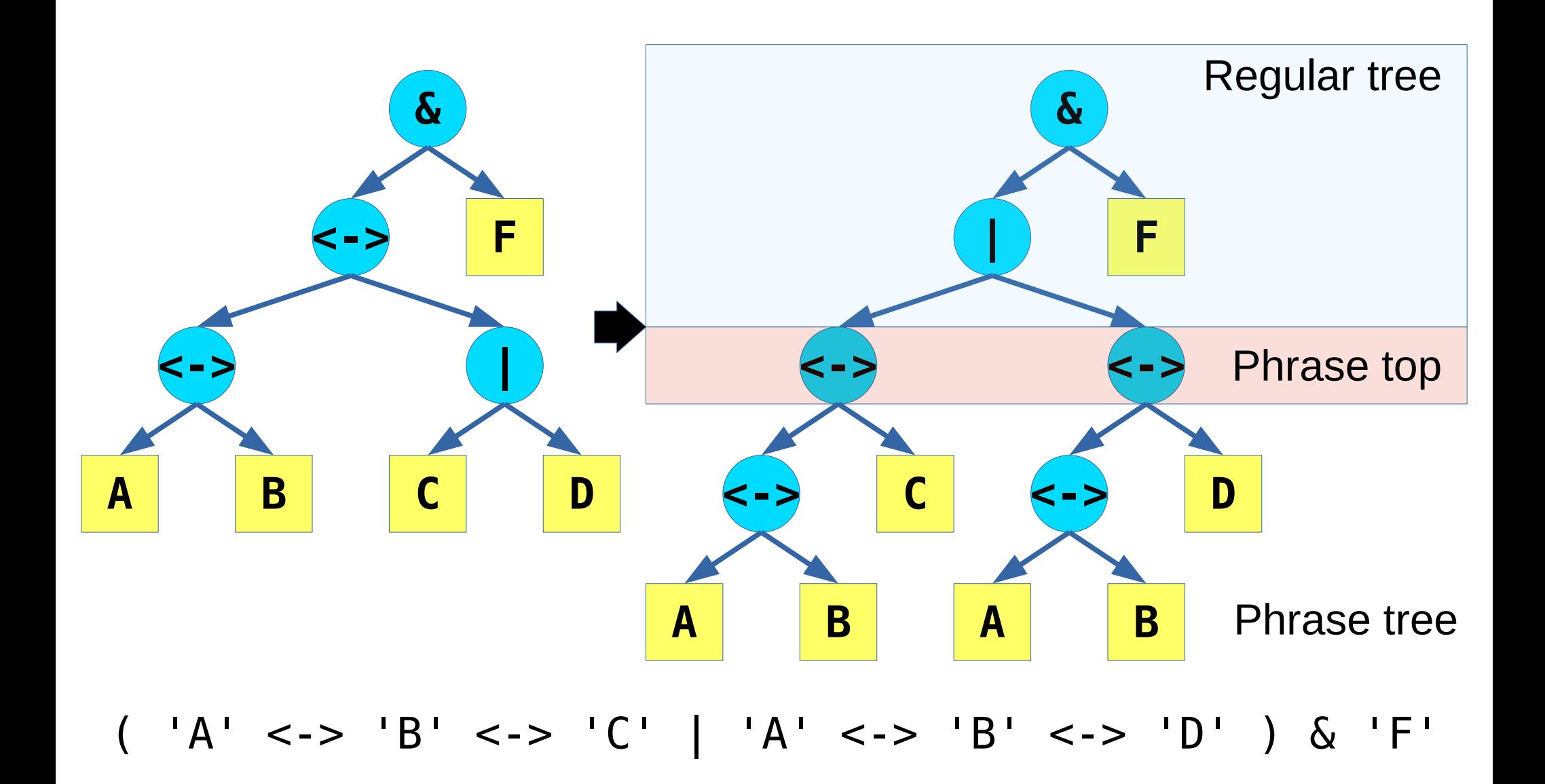

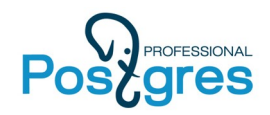

#### **Phrase search - push down**

\n
$$
a <-> (b\&c) \implies a <-> b \& a <-> c
$$
\n

\n\n $(a\& b) <-> c \implies a <-> c \& b <-> c$ \n

\n\n $a <-> (b \mid c) \implies a <-> b \mid a <-> c$ \n

\n\n $(a \mid b) <-> c \implies a <-> c \mid b <-> c$ \n

\n\n $a <-> 1b \implies a \& 1(a <-> b)$ \n

\n\n $a <-> b \implies 1(a <-> b) \& b$ \n

\n\n $1a <-> b \implies 1(a <-> b) \& b$ \n

\n\n there is no position of B preceded by A.\n

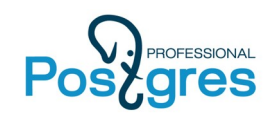

#### **Phrase search - transformation**

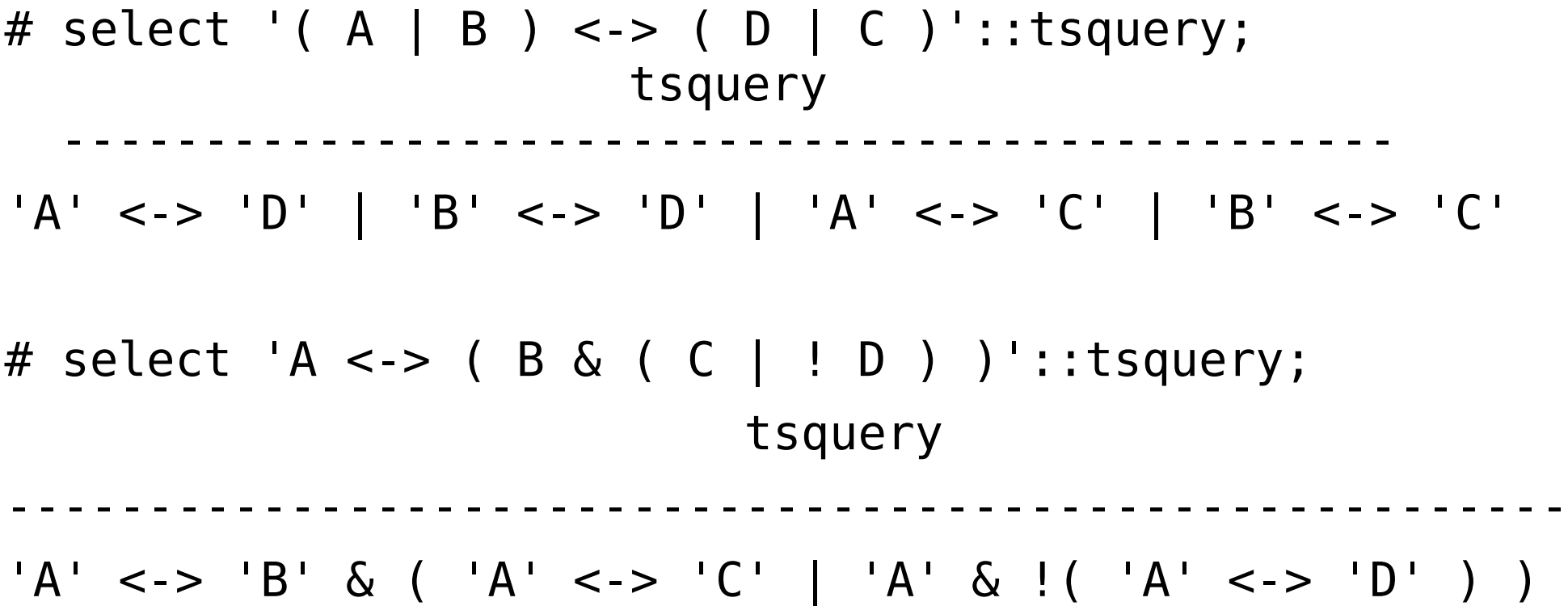

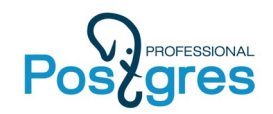

#### **Phrase search**

# 1.1 mln postings (postgres mailing lists)

• Phrase search has overhead

select count(\*) from pglist where fts  $@@$  to tsquery('english', 'tom <-> lane'); count

-------- 222777  $(1$  row)

> $\langle - \rangle$ (s) | & (s) ---------------------------------------+---------

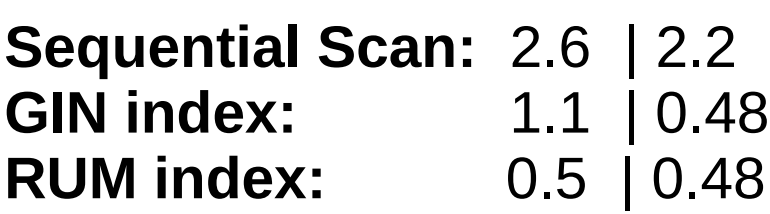

- significant overhead
- solves the problem !

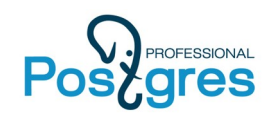

- Slow FTS with ordering by timestamp («fresh» results)
	- Store timestamps in additional information in timestamp order !

```
create index pglist_fts_ts_order_rum_idx on pglist using 
rum(fts rum_tsvector_timestamp_ops, sent) WITH (attach = 
'sent', to ='fts', order_by_attach = 't');
```

```
select sent, subject from pglist
where fts @@ to_tsquery('server & crashed') 
order by sent <=| '2000-01-01'::timestamp limit 5;
```
- Index Scan by RUM (fts, sent)
- Limit
- ●0.08 ms vs 10 ms !

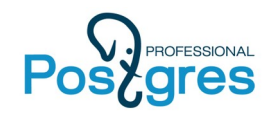

### **RUM vs GIN**

- 6 mln classifies, real fts quieries, concurrency 24, duration 1 hour
	- $\cdot$  GIN  $-$  258087 qph
	- $\cdot$  RUM  $-$  1885698 qph ( $7x$  Speedup)
- RUM has no pending list (not implemented) and stores more data.

Insert 1 mln messages shows no significant overhead:

 $Time(min):$  Gist(10), GIN(10), GIN\_no\_fast(21), RUM(34) WAL(GB): GiST(3.5), GIN(7.5), GIN\_no\_fast(24), RUM(29)

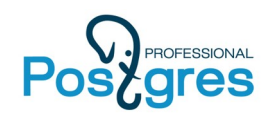

#### **RUM vs GIN**

- CREATE INDEX
	- GENERIC WAL (9.6) generates too big WAL traffic

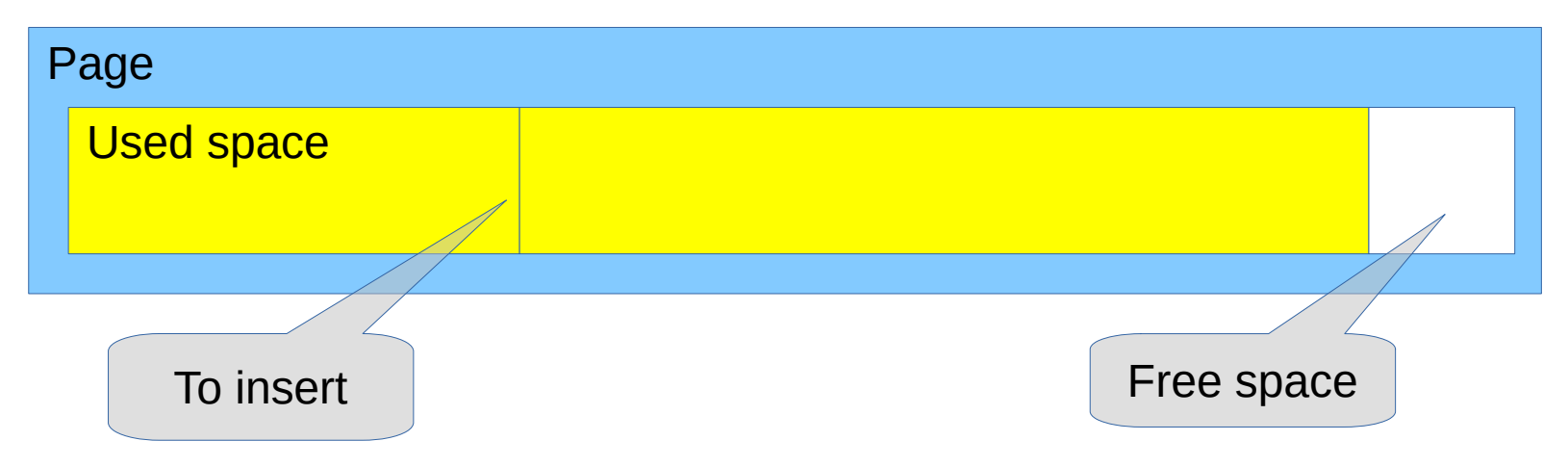

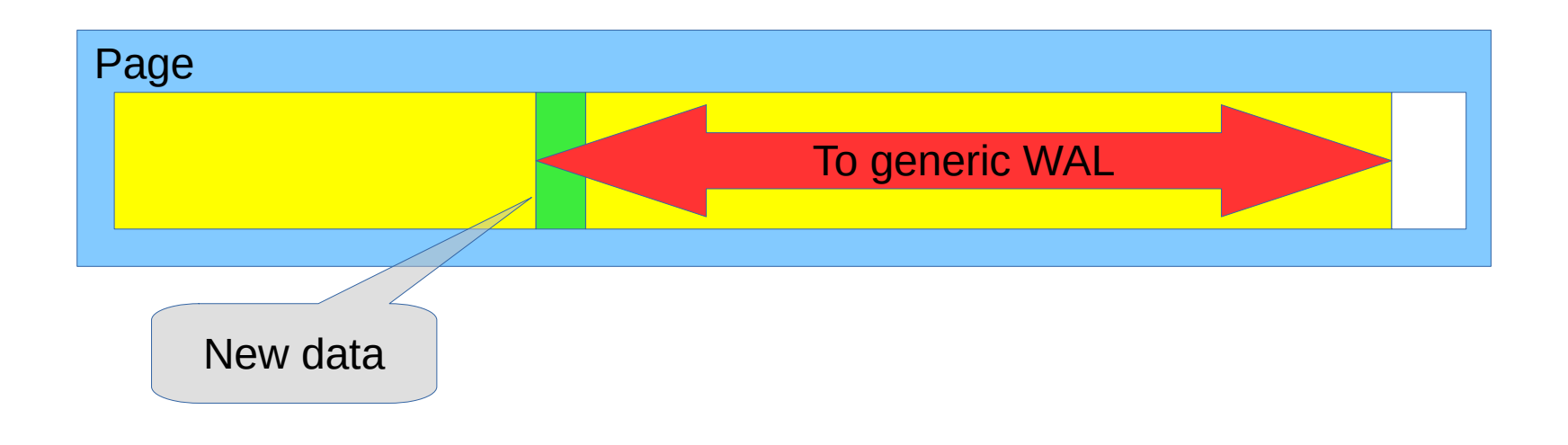

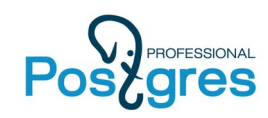

- Find queries, which match given document
	- Automatic text classification

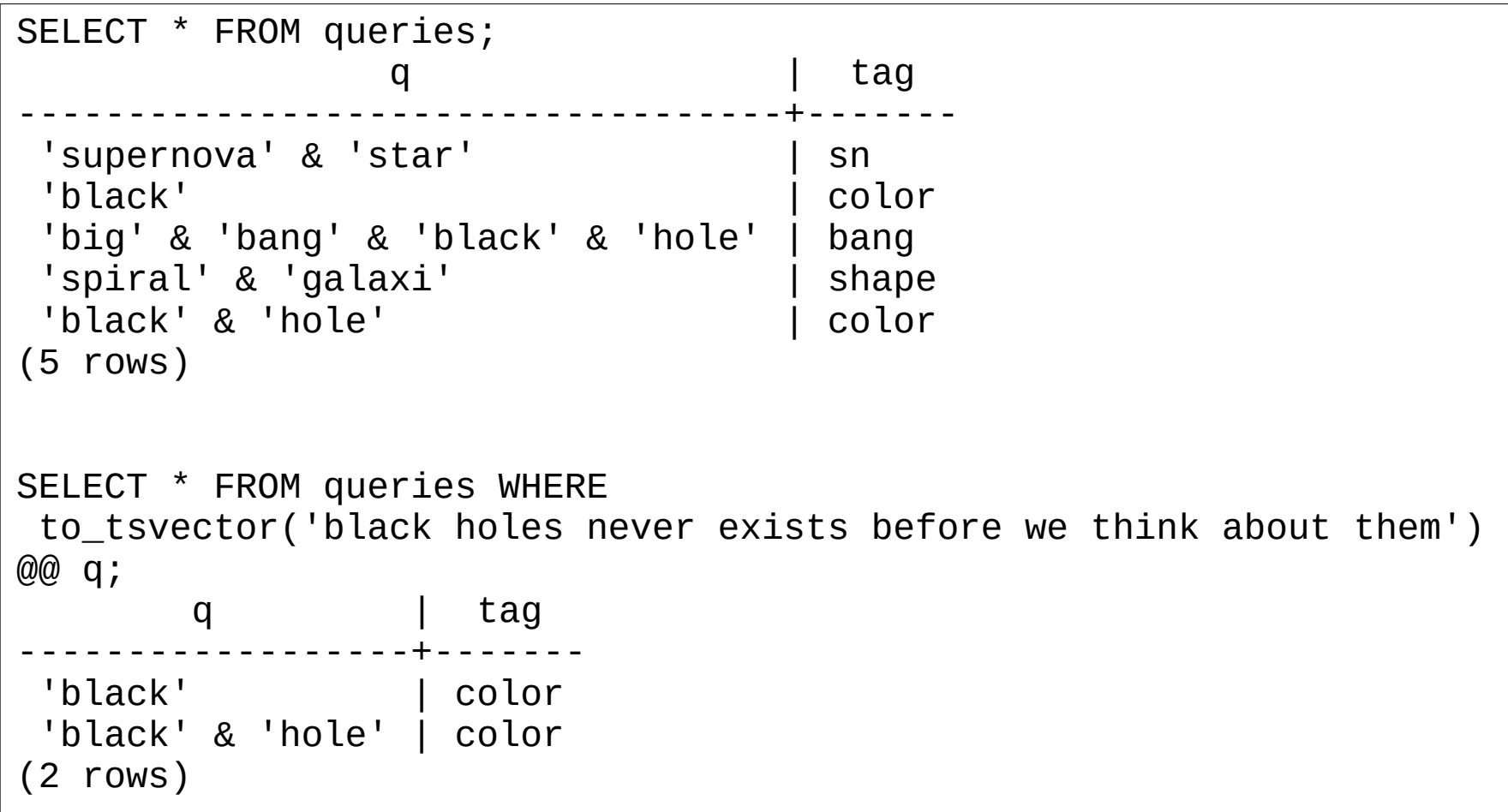

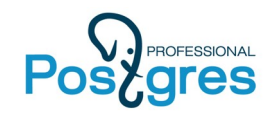

• RUM index supported – store branches of query tree in addinfo

Find queries for the first message in postgres mailing lists

```
\d pg_query
    Table "public.pg_query"
 Column | Type | Modifiers
--------+---------+-----------
 q | tsquery |
count | integer |
Indexes:
     "pg_query_rum_idx" rum (q) 33818 queries
select q from pg_query pgq, pglist where q @@ pglist.fts and pglist.id=1;
produced and the set of the set of the set of the set of the set of the set of the set of the set of the set o
--------------------------
 'one' & 'one'
 'postgresql' & 'freebsd'
(2 rows)
```
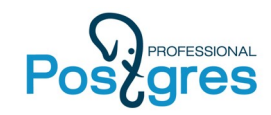

• RUM index supported – store branches of query tree in addinfo

Find queries for the first message in postgres mailing lists

```
create index pg_query rum_idx on pg_query using rum(q);
select q from pg_query pgq, pglist where q @@ pglist.fts and pglist.id=1;
                                          QUERY PLAN
--------------------------------------------------------------------------
Nested Loop (actual time=0.719..0.721 rows=2 loops=1)
    -> Index Scan using pglist_id_idx on pglist 
(actual time=0.013..0.013 rows=1 loops=1)
         Index Cond: (id = 1) -> Bitmap Heap Scan on pg_query pgq 
(actual time=0.702..0.704 rows=2 loops=1)
          Recheck Cond: (q @@ pglist.fts)
          Heap Blocks: exact=2
         -> Bitmap Index Scan on pg_query_rum_idx
(actual time=0.699..0.699 rows=2 loops=1)
                Index Cond: (q @@ pglist.fts)
Planning time: 0.212 ms
Execution time: 0.759 ms
(10 rows)
```
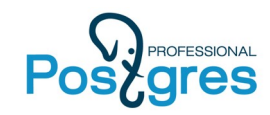

• RUM index supported – store branches of query tree in addinfo

#### Monstrous postings

select id, t.subject, count(\*) as cnt into pglist  $q$  from pg query, (select id, fts, subject from pglist) t where t.fts @@ q group by id, subject order by cnt desc limit 1000; select \* from pglist\_q order by cnt desc limit 5; id | subject | cnt --------+-----------------------------------------------+------ 248443 | Packages patch | 4472 282668 | Re: release.sgml, minor pg\_autovacuum changes | 4184 282512 | Re: release.sgml, minor pg\_autovacuum changes | 4151 282481 | release.sgml, minor pg\_autovacuum changes | 4104 243465 | Re: [HACKERS] Re: Release notes | 3989 (5 rows))

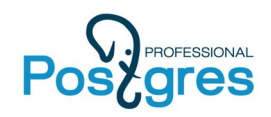

#### **RUM vs GIN**

#### • CREATE INDEX

- GENERIC WAL(9.6) generates too big WAL traffic. It currently doesn't supports shift. rum(fts, ts+order) generates 186 Gb of WAL !
- RUM writes WAL AFTER creating index +-----------------------------------------------------------+

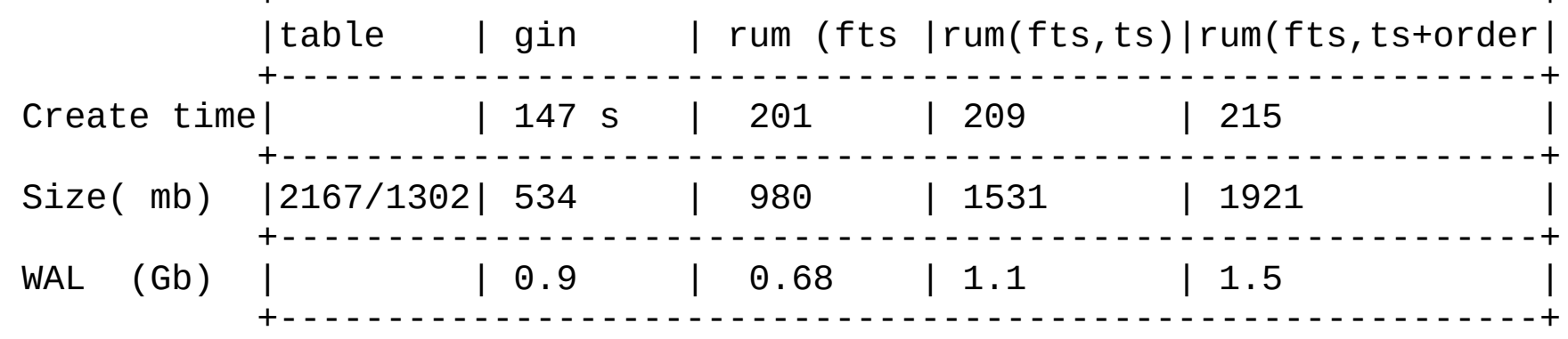

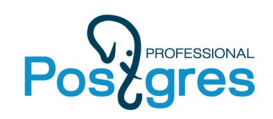

## **RUM Todo**

- Allow multiple additional info (lexemes positions + timestamp)
- Add support for arrays
- improve ranking function to support TF/IDF
- Improve insert time (pending list?)
- Improve GENERIC WAL to support shift

Availability:

• 9.6+ only: <https://github.com/postgrespro/rum>

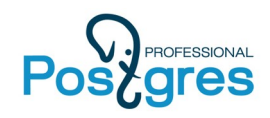

# **Better FTS configurability**

#### • The problem

• Search multilingual collection requires processing by several language-specific dictionaries. Currently, logic of processing is hidden from user and example would"nt works.

ALTER TEXT SEARCH CONFIGURATION multi\_conf ALTER MAPPING FOR asciiword, asciihword, hword\_asciipart, word, hword, hword\_part WITH unaccent, german ispell, english ispell, simple;

- Logic of tokens processing in FTS configuration
	- Example: German-English collection ALTER TEXT SEARCH CONFIGURATION multi\_conf ALTER MAPPING FOR asciiword, asciihword, hword\_asciipart, word, hword, hword\_part WITH unaccent THEN (german\_ispell AND english\_ispell) OR simple;

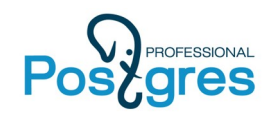

- Working with dictionaries can be difficult and slow
	- Installing dictionaries can be complicated
	- Dictionaries are loaded into memory for every session (slow first query symptom) and eat memory.

```
time for i in {1..10}; do echo $i; psql postgres -c "select 
ts_lexize('english_hunspell', 'evening')" > /dev/null; done
1
\overline{2}3
4
5
6
7
8
9
10
real 0m0.656s
user 0m0.015s
sys 0m0.031s
                                For russian hunspell dictionary:
                                real 0m3.809s
                                user0m0.015s
                                sys 0m0.029s
                                Each session «eats» 20MB of RAM !
```
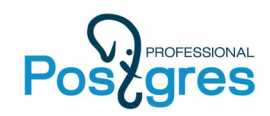

# **Dictionaries in shared memory**

• Now it "s easy (Artur Zakirov, Postgres Professional + Thomas Vondra) https://github.com/postgrespro/shared\_ispell

```
CREATE EXTENSION shared_ispell;
CREATE TEXT SEARCH DICTIONARY english_shared (
   TEMPLATE = shared_ispell,
  DictFile = en us,
  AffFile = en_us,
   StopWords = english
);
CREATE TEXT SEARCH DICTIONARY russian_shared (
   TEMPLATE = shared_ispell,
  DictFile = ru ru,
  AffFile = ru ru,
   StopWords = russian
);
time for i in {1..10}; do echo $i; psql postgres -c "select ts_lexize('russian_shared', 'туши')" > /dev/null; done
1
\overline{2}…..
10
real 0m0.170s
user 0m0.015s VS
sys 0m0.027s
                          real 0m3.809s
                          user0m0.015s
                          sys 0m0.029s
```
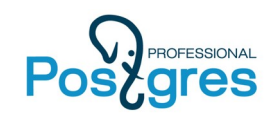

# **Dictionaries as extensions**

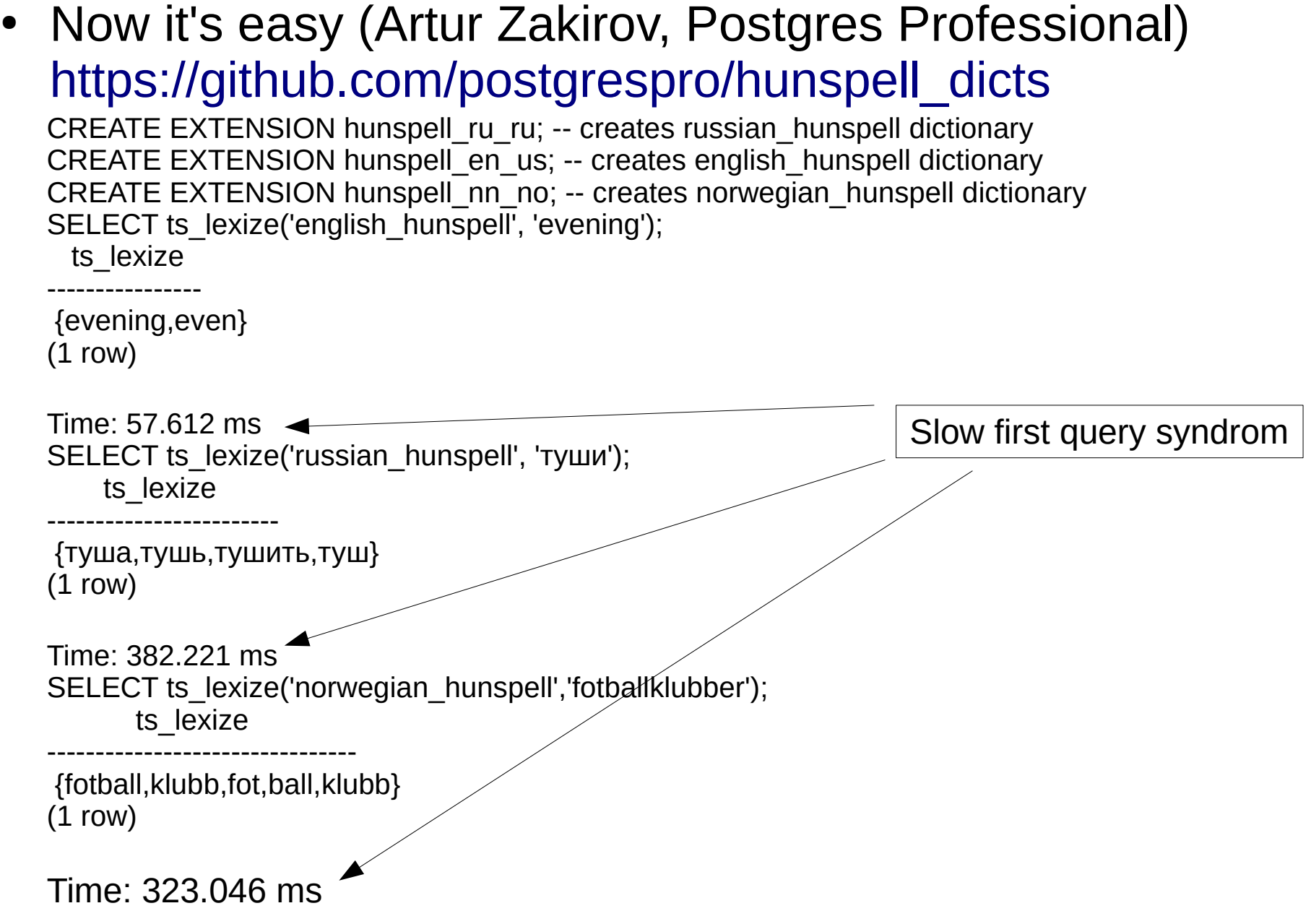

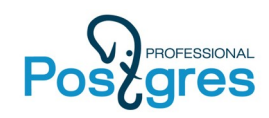

# **Tsvector editing functions**

- Stas Kelvich (Postgres Professional)
- setweight(tsvector, 'char', text<sup>[]</sup> add label to lexemes from text<sup>[]</sup> array

```
select setweight( to_tsvector('english', '20-th anniversary of PostgreSQL'),
'A', '{postgresql,20}');
                    setweight
------------------------------------------------
 '20':1A 'anniversari':3 'postgresql':5A 'th':2
(1 row)
```
• ts delete(tsvector, text[]) - delete lexemes from tsvector

```
select ts delete( to tsvector('english', '20-th anniversary of PostgreSQL'),
'{20,postgresql}'::text[]);
        ts_delete
------------------------
 'anniversari':3 'th':2
(1 row)
```
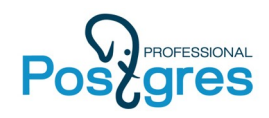

●

# **Tsvector editing functions**

• unnest(tsvector)

```
select * from unnest( setweight( to_tsvector('english', 
'20-th anniversary of PostgreSQL'),'A', '{postgresql,20}'));
          | positions | weights
-------------+-----------+---------
20 |\{1\} |\{A\}anniversari |\{3\} |\{D\}postgresql | {5} | {A}
th | \{2\} | \{D\}(4 rows)
```
• tsvector to array(tsvector) — tsvector to text[] array array to tsvector(text[])

```
select tsvector_to_array( to_tsvector('english', 
'20-th anniversary of PostgreSQL'));
        tsvector_to_array
--------------------------------
 {20,anniversari,postgresql,th}
(1 row)
```
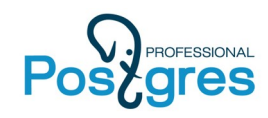

# **Tsvector editing functions**

• ts filter(tsvector,text[]) - fetch lexemes with specific label{s}

```
select ts_filter($$'20':2A 'anniversari':4C 'postgresql':1A,6A 'th':3$$::tsvector,
'{C}');
     ts_filter
------------------
 'anniversari':4C
(1 row)
select ts_filter($$'20':2A 'anniversari':4C 'postgresql':1A,6A 'th':3$$::tsvector,
'{C,A}');
                  ts filter
---------------------------------------------
 '20':2A 'anniversari':4C 'postgresql':1A,6A
(1 row)
```
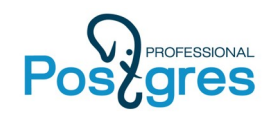

#### **FTS demo**

• How to configure and use FTS with PostgreSQL?

[https://github.com/select-artur/apod\\_fts](https://github.com/select-artur/apod_fts)

ToDo:

- Exampe of fixing misspelled user queries
- Query suggestion for user

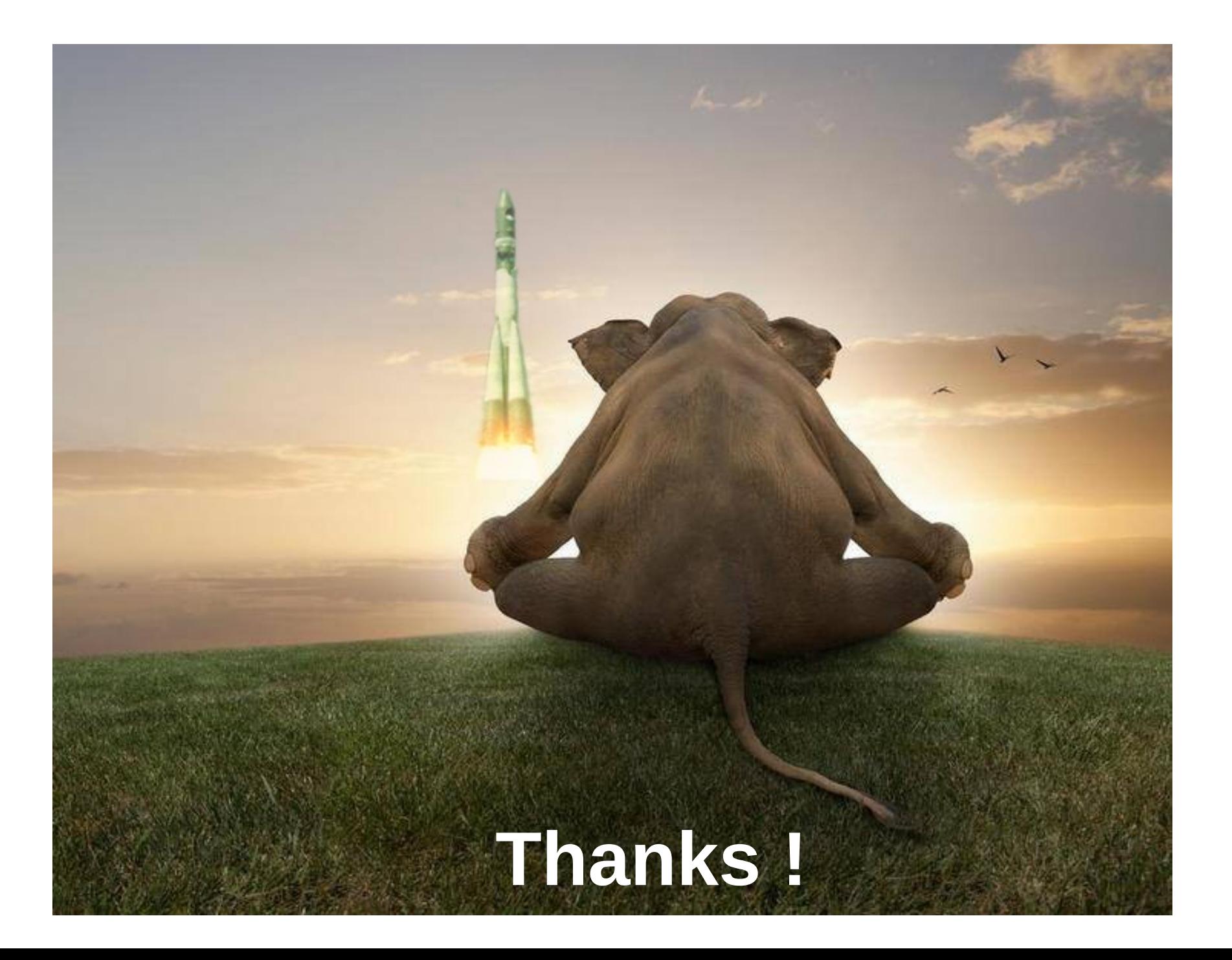